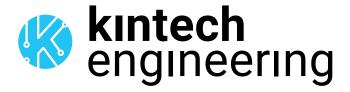

# **WARNING**

The following is a series of wiring diagrams for several different sensors. Please locate the sensor you are going to use in the list below and follow the corresponding wiring diagram and setup in either Atlas or EOL Manager.

# **HUKSEFLUX SR30-M2-D1** | PYRANOMETER

### **OUTPUT: RS485**

#### **SENSOR WIRING TABLE**

| Sensor Model | Sensor Pin Ma |             |   | nufacturer |             | Orbit 360 |            |
|--------------|---------------|-------------|---|------------|-------------|-----------|------------|
| Sensor Model | Sei           | Cable Color |   | ble Colors | Section     | Terminal  | Туре       |
|              | RS_A          | RS485 (A)   | 0 | White      | RS485       | 33 37 41  | A1, A2, A3 |
|              | RS_B          | RS485 (B)   |   | Grey       | RS485       | 34 38 42  | B1, B2, B3 |
|              | RS_(-)        | Data GND    |   | Blue       | RS485       | 35 39     | (-)        |
|              | (+)           | Vcc (+)     |   | Brown      | Power Input | +         |            |
|              | (-)           | GND         |   | Black      | Power Input | (-)       |            |
|              | 9             | Shield      | • | Yellow     | Power Input | <u></u>   |            |

**Note:** This sensor has to be preconfigured before it is configured in Atlas software.

#### **RS485 DIGITAL OUTPUT:**

| Parameter | Sensor settings |
|-----------|-----------------|
| Baudrate  | 9600            |
| Data bits | 8               |
| Parity    | None            |
| Stop bits | 1               |

### **REQUIRED DATA LOGGER VERSION**

Minimum data logger required: **ORBIT 360 PREMIUM**.

Minimum **firmware** required: **2.41**.

#### **HOW TO CONFIGURE IN ATLAS**

Start Atlas and open the data logger you are working on. Now go to *Site settings* and scroll down to the *Channels* section and select the following type and model. The variables from the digital output signal can be chosen (or assigned) to either a frequency or an analog channel according to the list here below.

#### **Example:**

Serial bus 1 baud rate: 9600bps

Bus: Serial 1 >>> ID: A >>> Sensor model: Pyranometer SR-xx-Dx >>> Name: SRxx\_SERIAL1\_A

Group: Analog channels Sensor Type: Serial device

Sensor Model: SRxx\_SERIAL1\_A

Sensor Model: Compensated GI

• Sensor Model: Tilt

Sensor Model: Heater CurrentSensor Model: Fan Speed

**Important!** Please make sure you are working with the latest version of Atlas. To check for new updates click the *Check for updates* button in the left-hand menu located in the main dashboard.

Sensor response time: 264ms.

The sum of the response times of all the sensors connected to the same bus must not exceed 850ms.

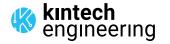

# **HUKSEFLUX SRA30-M2-D1** | ALBEDOMETER

**OUTPUT: RS485** 

#### **SENSOR WIRING TABLE**

| <br>  Sensor Model | Son    | nsor Pin  | Ма           | nufacturer   |             | Orbit 360 |            |
|--------------------|--------|-----------|--------------|--------------|-------------|-----------|------------|
| Selisor Modet      | 361    | 1501 FIII | Cable Colors |              | Section     | Terminal  | Туре       |
|                    | RS_A   | RS485 (A) | 0            | White        | RS485       | 33 37 41  | A1, A2, A3 |
|                    | RS_B   | RS485 (B) |              | Grey         | RS485       | 34 38 42  | B1, B2, B3 |
|                    | RS_(-) | Data GND  | •            | Blue         | RS485       | 35 39     | (-)        |
|                    | (+)    | Vcc (+)   |              | Brown        | Power Input | •         |            |
| Global             | (-)    | GND       | •            | Black        | Power Input | (-)       |            |
| Radiation          | 9      | Shield    |              | Yellow-Green | Power Input | ≟         |            |
|                    | RS_A   | RS485 (A) | 0            | White        | RS485       | 33 37 41  | A1, A2, A3 |
|                    | RS_B   | RS485 (B) |              | Grey         | RS485       | 34 38 42  | B1, B2, B3 |
|                    | RS_(-) | Data GND  |              | Blue         | RS485       | 35 39     | (-)        |
|                    | (+)    | Vcc (+)   |              | Brown        | Power Input | •         |            |
| Reflected          | (-)    | GND       | •            | Black        | Power Input | (-)       |            |
| Radiation          | 9      | Shield    |              | Yellow-Green | Power Input | <u></u>   |            |

**Note:** This sensor has to be preconfigured before it is configured in Atlas software.

### **RS485 DIGITAL OUTPUT:**

| Parameter | Sensor settings |
|-----------|-----------------|
| Baudrate  | 9600            |
| Data bits | 8               |
| Parity    | None            |
| Stop bits | 1               |

# **REQUIRED DATA LOGGER VERSION**

Minimum data logger required: ORBIT 360 PREMIUM.

Minimum firmware required: 2.41.

### **HOW TO CONFIGURE IN ATLAS**

Start Atlas and open the data logger you are working on. Now go to *Site settings* and scroll down to the *Channels* section and select the following type and model. The variables from the digital output signal can be chosen (or assigned) to either a frequency or an analog channel according to the list here below.

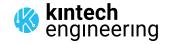

# **HUKSEFLUX SRA30-M2-D1** | ALBEDOMETER

**OUTPUT: RS485** 

### **Example:**

Serial bus 1 baud rate: 9600bps

Bus: Serial 1 >>> ID: A >>> Sensor model: Pyranometer SR-xx-Dx >>> Name: SRxx\_SERIAL1\_A

#### **GLOBAL RADIATION**

• Group: Analog channels

• Sensor Type: Serial device

Sensor Model: SRxx\_SERIAL1\_A

Sensor Model: Compensated GI

• Sensor Model: Tilt

• Sensor Model: **Heater Current** 

Sensor Model: Fan Speed

#### REFLECTED RADIATION

• Group: Analog channels

• Sensor Type: Serial device

Sensor Model: SRxx\_SERIAL1\_A

Sensor Model: Compensated GI

• Sensor Model: Tilt

• Sensor Model: Heater Current

Sensor Model: Fan Speed

**Important!** Please make sure you are working with the latest version of Atlas. To check for new updates click the *Check for updates* button in the left-hand menu located in the main dashboard.

Sensor response time (each): 264ms.

The sum of the response times of all the sensors connected to the same bus must not exceed 850ms.

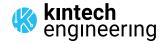

# **HUKSEFLUX SR20-D2** | PYRANOMETER

### **OUTPUT: RS485**

#### **SENSOR WIRING TABLE**

| <br>  Sensor Model | Sensor Pin |           | Ma           | nufacturer | (           | Orbit 360 |            |
|--------------------|------------|-----------|--------------|------------|-------------|-----------|------------|
| Sellsor Model      | Ser        | ISOT PIII | Cable Colors |            | Section     | Terminal  | Туре       |
|                    | RS_A       | RS485 (A) | 0            | White      | RS485       | 33 37 41  | A1, A2, A3 |
|                    | RS_B       | RS485 (B) |              | Green      | RS485       | 34 38 42  | B1, B2, B3 |
|                    | (+)        | Vcc (+)   |              | Red        | RS485       | 36 40     | *(+)       |
|                    | (-)        | GND       |              | Blue       | RS485       | 35 39     | (-)        |
|                    | 9          | Shield    |              | Black      | Power Input | ≟         |            |

**Note:** \*(+) = Bat+ with current limited (200mA). Only 1 sensor must be powered per terminal. This sensor has to be preconfigured before it is configured in Atlas software.

### **RS485 DIGITAL OUTPUT:**

| Parameter | Sensor settings |
|-----------|-----------------|
| Baudrate  | 9600            |
| Data bits | 8               |
| Parity    | None            |
| Stop bits | 1               |

### **REQUIRED DATA LOGGER VERSION**

Minimum data logger required: ORBIT 360 PREMIUM.

Minimum firmware required: 2.41.

### **HOW TO CONFIGURE IN ATLAS**

Start Atlas and open the data logger you are working on. Now go to *Site settings* and scroll down to the *Channels* section and select the following type and model. The variables from the digital output signal can be chosen (or assigned) to either a frequency or an analog channel according to the list here below.

# Example:

Serial bus 1 baud rate: 9600bps

Bus: Serial 1 >>> ID: A >>> Sensor model: Pyranometer SR-xx-Dx >>> Name: SRxx\_SERIAL1\_A

Group: Analog channels Sensor Type: Serial device

Sensor Model: SRxx\_SERIAL1\_A

Sensor Model: Compensated GI

**Important!** Please make sure you are working with the latest version of Atlas. To check for new updates click the *Check for updates* button in the left-hand menu located in the main dashboard.

Sensor response time: 29ms.

The sum of the response times of all the sensors connected to the same bus must not exceed 850ms.

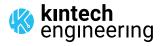

## **HUKSEFLUX SRA20-D2** | ALBEDOMETER

### **OUTPUT: RS485**

#### **SENSOR WIRING TABLE**

| Sensor Model | ر<br>د د د | sor Din                         | Ma     | nufacturer |             | Orbit 360 |                     |  |  |
|--------------|------------|---------------------------------|--------|------------|-------------|-----------|---------------------|--|--|
| Sensor Model | Sei        | Sensor Pin Cable Colors Section |        | Section    | Terminal    | Туре      |                     |  |  |
|              | RS_A       | RS485 (A)                       | 0      | White      | RS485       | 33 37 41  | A1, A2, A3          |  |  |
|              | RS_B       | RS485 (B)                       |        | Green      | RS485       | 34 38 42  | B1, B2, B3          |  |  |
|              | (+)        | Vcc (+)                         |        | Red        | RS485       | 36 40     | *(+)                |  |  |
| Global       | (-)        | GND                             |        | Blue       | RS485       | 35 39     | (-)                 |  |  |
| Radiation    | Shield     |                                 | Shield |            |             | Black     | Power Input <u></u> |  |  |
|              | RS_A       | RS485 (A)                       | 0      | White      | RS485       | 33 37 41  | A1, A2, A3          |  |  |
|              | RS_B       | RS485 (B)                       |        | Green      | RS485       | 34 38 42  | B1, B2, B3          |  |  |
|              | (+)        | Vcc (+)                         |        | Red        | RS485       | 36 40     | *(+)                |  |  |
| Reflected    | (-)        | GND                             | •      | Blue       | RS485       | 35 39     | (-)                 |  |  |
| Radiation    | 9          | Shield                          | •      | Black      | Power Input | <u> </u>  |                     |  |  |

**Note:** \*(+) = Bat+ with current limited (200mA). Only 1 sensor must be powered per terminal. This sensor has to be preconfigured before it is configured in Atlas software.

#### **RS485 DIGITAL OUTPUT:**

| Parameter | Sensor settings |
|-----------|-----------------|
| Baudrate  | 9600            |
| Data bits | 8               |
| Parity    | None            |
| Stop bits | 1               |

### **HOW TO CONFIGURE IN ATLAS**

Start Atlas and open the data logger you are working on. Now go to *Site settings* and scroll down to the *Channels* section and select the following type and model. The variables from the digital output signal can be chosen (or assigned) to either a frequency or an analog channel on the Orbit 360 Premium according to the list here below.

### **Example:**

Serial bus 1 baud rate: 9600bps

Bus: Serial 1 >>> ID: A >>> Sensor model: Pyranometer SR-xx-Dx >>> Name: SRxx\_SERIAL1\_A

### **GLOBAL RADIATION**

- Group: Analog channelsSensor Type: Serial deviceSensor Model: SRxx\_SERIAL1\_A
  - Sensor Model: Compensated GI

### REFLECTED RADIATION

- Group: Analog channelsSensor Type: Serial deviceSensor Model: SRxx\_SERIAL1\_A
- Sensor Model: Compensated GI

**Important!** Please make sure you are working with the latest version of Atlas. To check for new updates click the *Check for updates* button in the left-hand menu located in the main dashboard.

Sensor response time: 29ms (each pyranometer).

The sum of the response times of all the sensors connected to the same bus must not exceed 850ms.

Last modified: 22.12.2023

# **HUKSEFLUX SR15-D1** | PYRANOMETER

### **OUTPUT: RS485**

#### **SENSOR WIRING TABLE**

| Sensor Model  | son  | nsor Pin  | Ma           | nufacturer |             | Orbit 360 |            |
|---------------|------|-----------|--------------|------------|-------------|-----------|------------|
| Selisor Model | Sei  | ISOI PIII | Cable Colors |            | Section     | Terminal  | Туре       |
|               | RS_A | RS485 (A) | 0            | White      | RS485       | 33 37 41  | A1, A2, A3 |
|               | RS_B | RS485 (B) |              | Grey       | RS485       | 34 38 42  | B1, B2, B3 |
|               | (+)  | Vcc (+)   |              | Brown      | RS485       | 36 40     | *(+)       |
|               | (-)  | GND       |              | Black      | RS485       | 35 39     | (-)        |
|               | 9    | Shield    | •            | Yellow     | Power Input | <u></u>   |            |

**Note:** \*(+) = Bat+ with current limited (200mA). Only 1 sensor must be powered per terminal. This sensor has to be preconfigured before it is configured in Atlas software.

#### **RS485 DIGITAL OUTPUT:**

| Parameter | Sensor settings |
|-----------|-----------------|
| Baudrate  | 9600            |
| Data bits | 8               |
| Parity    | None            |
| Stop bits | 1               |

### **REQUIRED DATA LOGGER VERSION**

Minimum data logger required: ORBIT 360 PREMIUM.

Minimum firmware required: 2.41.

### **HOW TO CONFIGURE IN ATLAS**

Start Atlas and open the data logger you are working on. Now go to *Site settings* and scroll down to the *Channels* section and select the following type and model. The variables from the digital output signal can be chosen (or assigned) to either a frequency or an analog channel according to the list here below.

### **Example:**

Serial bus 1 baud rate: 9600bps

Bus: Serial 1 >>> ID: A >>> Sensor model: Pyranometer SR-xx-Dx >>> Name: SRxx\_SERIAL1\_A

Group: Analog channels Sensor Type: Serial device

Sensor Model: SRxx\_SERIAL1\_A

Sensor Model: Compensated GI

**Important!** Please make sure you are working with the latest version of Atlas. To check for new updates click the *Check for updates* button in the left-hand menu located in the main dashboard.

kintech engineering

## **HUKSEFLUX SRA15-D1** | ALBEDOMETER

### **OUTPUT: RS485**

#### **SENSOR WIRING TABLE**

| <br>  Sensor Model | 50"        | sor Din   | Ma           | nufacturer |             | Orbit 360 |             |         |  |
|--------------------|------------|-----------|--------------|------------|-------------|-----------|-------------|---------|--|
| Sensor Model       | Sensor Pin |           | Cable Colors |            | Section     | Terminal  | Туре        |         |  |
|                    | RS_A       | RS485 (A) | 0            | White      | RS485       | 33 37 41  | A1, A2, A3  |         |  |
|                    | RS_B       | RS485 (B) |              | Grey       | RS485       | 34 38 42  | B1, B2, B3  |         |  |
|                    | (+)        | Vcc (+)   |              | Brown      | RS485       | 36 40     | *(+)        |         |  |
| Global             | (-)        | GND       |              | Black      | RS485       | 35 39     | (-)         |         |  |
| Radiation          | Shield     |           | Shield       |            |             | Yellow    | Power Input | <u></u> |  |
|                    | RS_A       | RS485 (A) |              | White      | RS485       | 33 37 41  | A1, A2, A3  |         |  |
|                    | RS_B       | RS485 (B) |              | Grey       | RS485       | 34 38 42  | B1, B2, B3  |         |  |
|                    | (+)        | Vcc (+)   |              | Brown      | RS485       | 36 40     | *(+)        |         |  |
| Reflected          | (-)        | GND       |              | Black      | RS485       | 35 39     | (-)         |         |  |
| Radiation          | S          | Shield    | •            | Yellow     | Power Input | <u></u>   |             |         |  |

**Note:** \*(+) = Bat+ with current limited (200mA). Only 1 sensor must be powered per terminal. This sensor has to be preconfigured before it is configured in Atlas software.

#### **RS485 DIGITAL OUTPUT:**

| Parameter | Sensor settings |
|-----------|-----------------|
| Baudrate  | 9600            |
| Data bits | 8               |
| Parity    | None            |
| Stop bits | 1               |

### **HOW TO CONFIGURE IN ATLAS**

Start Atlas and open the data logger you are working on. Now go to *Site settings* and scroll down to the *Channels* section and select the following type and model. The variables from the digital output signal can be chosen (or assigned) to either a frequency or an analog channel according to the list here below.

### **Example:**

Serial bus 1 baud rate: 9600bps

Bus: Serial 1 >>> ID: A >>> Sensor model: Pyranometer SR-xx-Dx >>> Name: SRxx\_SERIAL1\_A

### **GLOBAL RADIATION**

• Group: Analog channels

Sensor Type: Serial device

Sensor Model: SRxx\_SERIAL1\_A

Sensor Model: Compensated GI

### REFLECTED RADIATION

Group: Analog channels

Sensor Type: Serial device

Sensor Model: SRxx\_SERIAL1\_A
Sensor Model: Compensated GI

**Important!** Please make sure you are working with the latest version of Atlas. To check for new updates click the *Check for updates* button in the left-hand menu located in the main dashboard.

# **HUKSEFLUX SR05-D1A3\_PV | PYRANOMETER**

### **OUTPUT: RS485**

#### **SENSOR WIRING TABLE**

| <br>  Sensor Model | som        | ncor Din  | Manufactur   |        | Orbit 360   |          |            |
|--------------------|------------|-----------|--------------|--------|-------------|----------|------------|
| Sensor Model       | Sensor Pin |           | Cable Colors |        | Section     | Terminal | Туре       |
|                    | RS_A       | RS485 (A) | 0            | White  | RS485       | 33 37 41 | A1, A2, A3 |
|                    | RS_B       | RS485 (B) |              | Grey   | RS485       | 34 38 42 | B1, B2, B3 |
|                    | (+)        | Vcc (+)   |              | Brown  | RS485       | 36 40    | *(+)       |
|                    | (-)        | GND       |              | Black  | RS485       | 35 39    | (-)        |
|                    | Shield     |           | •            | Yellow | Power Input | <u></u>  |            |

**Note:** \*(+) = Bat+ with current limited (200mA). Only 1 sensor must be powered per terminal. This sensor has to be preconfigured before it is configured in Atlas software.

#### **RS485 DIGITAL OUTPUT:**

| Parameter | Sensor settings |  |  |
|-----------|-----------------|--|--|
| Baudrate  | 9600            |  |  |
| Data bits | 8               |  |  |
| Parity    | None            |  |  |
| Stop bits | 1               |  |  |

### **REQUIRED DATA LOGGER VERSION**

Minimum data logger required: ORBIT 360 PREMIUM.

Minimum firmware required: 2.41.

### **HOW TO CONFIGURE IN ATLAS**

Start Atlas and open the data logger you are working on. Now go to *Site settings* and scroll down to the *Channels* section and select the following type and model. The variables from the digital output signal can be chosen (or assigned) to either a frequency or an analog channel according to the list here below.

### **Example:**

Serial bus 1 baud rate: 9600bps

Bus: Serial 1 >>> ID: A >>> Sensor model: Pyranometer SR-xx-Dx >>> Name: SRxx\_SERIAL1\_A

Group: Analog channels Sensor Type: Serial device

Sensor Model: SRxx\_SERIAL1\_A

• Sensor Model: Compensated GI

**Important!** Please make sure you are working with the latest version of Atlas. To check for new updates click the *Check for updates* button in the left-hand menu located in the main dashboard.

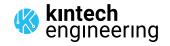